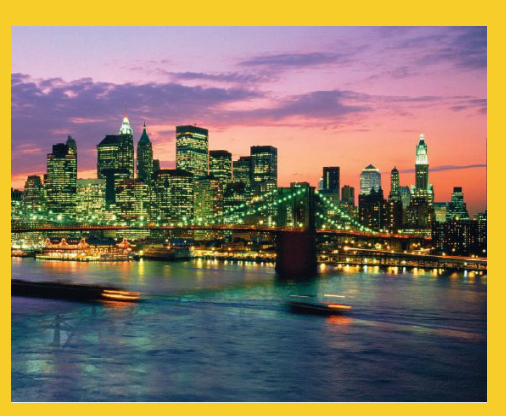

# **Multithreaded Programming in Java**

Originals of Slides and Source Code for Examples: http://courses.coreservlets.com/Course-Materials/java5.html

**Customized Java EE Training: http://courses.coreservlets.com/** Servlets, JSP, JSF 2.0, Struts, Ajax, GWT 2.0, Spring, Hibernate, SOAP & RESTful Web Services, Java 6. 3 Developed and taught by well-known author and developer. At public venues or onsite at *your* location.

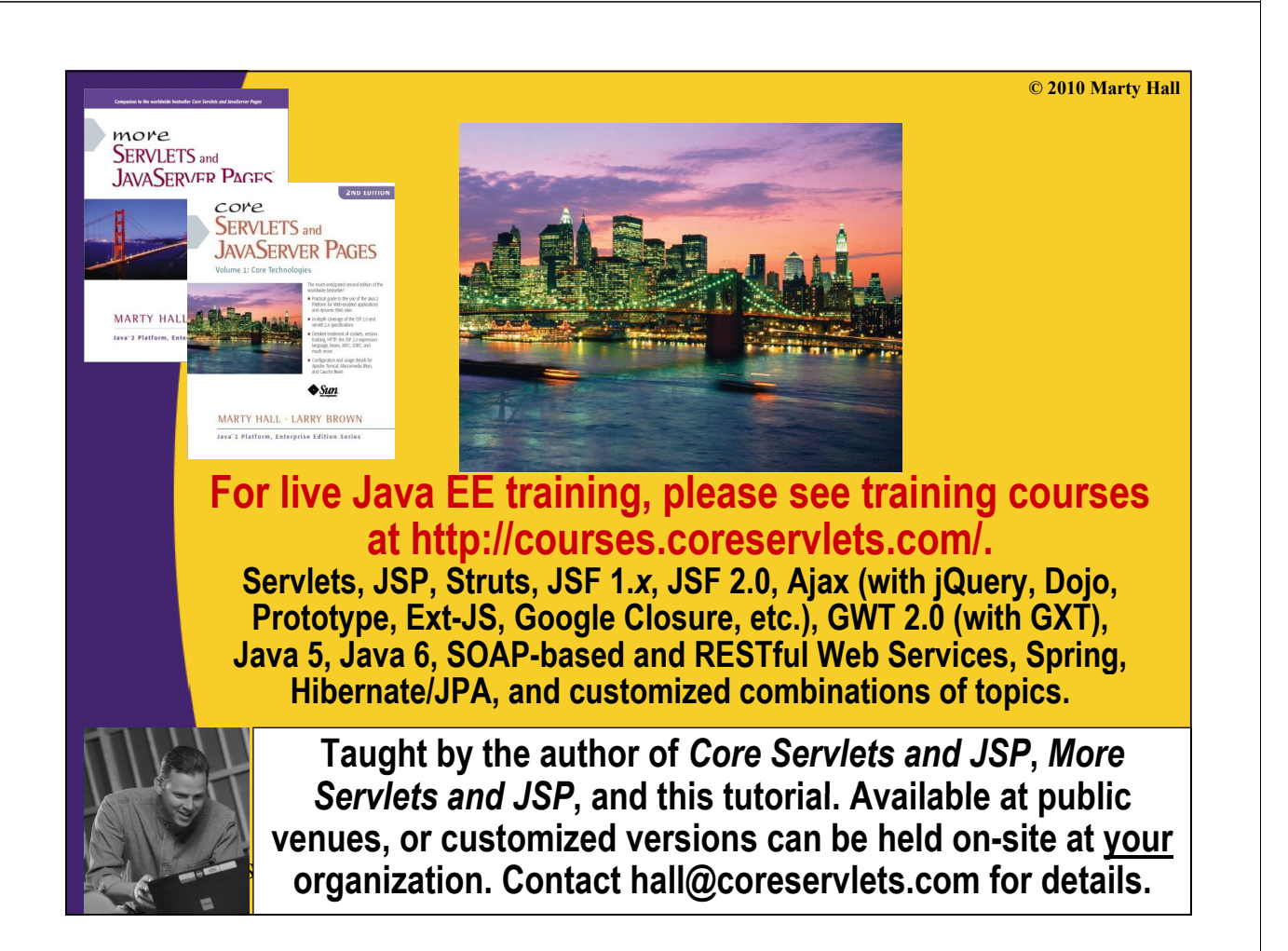

# **Agenda**

• **Why threads?**

### • **Basic approach**

- Make a task list with Executors.newFixedThreadPool
- Add tasks to the list with tasks.execute(someRunnable)

### • **Three variations on the theme**

- $-$  Separate classes that implement Runnable
- Main app implements Runnable
- Inner classes that implement Runnable

### • **Related topics**

5

- Race conditions and synchronization
- Helpful Thread-related methods
- Advanced topics in concurrency

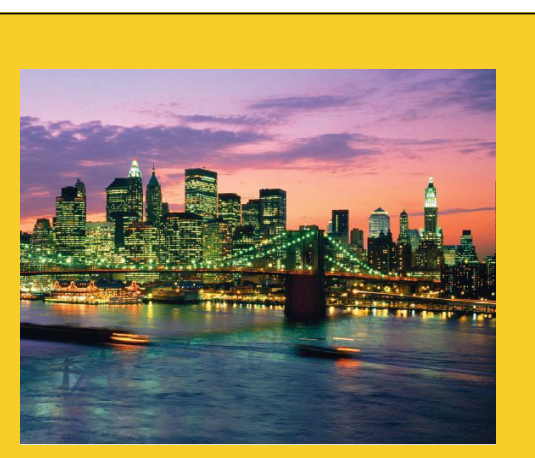

**© 2010 Marty Hall**

# **Overview**

**Customized Java EE Training: http://courses.coreservlets.com/** Servlets, JSP, JSF 2.0, Struts, Ajax, GWT 2.0, Spring, Hibernate, SOAP & RESTful Web Services, Java 6. 6 Developed and taught by well-known author and developer. At public venues or onsite at *your* location.

## **Motivation for Concurrent Programming**

#### • **Pros**

- Advantages even on single-processor systems
	- Efficiency
		- $-$  Downloading network data files
	- Convenience
		- A clock icon
	- Multi-client applications
		- HTTP Server, SMTP Server
- $-$  Many computers have multiple processors
	- Find out via Runtime.getRuntime().availableProcessors()

#### • **Cons**

- Significantly harder to debug and maintain than single-
- threaded apps

## **Approaches to Concurrent Programming**

### • **First, make a task list**

ExecutorService taskList =

Executors.newFixedThreadPool(poolSize);

- The poolSize is the maximum number of *simultaneous* threads. For many apps, it is higher than the number of tasks, so each task has a separate thread.
- There are other types of thread pools, but this is simplest

### **• Second, add tasks to the list (three options)**

- Make a separate class that implements Runnable. Make instances of this class and start threading via  $taskList.execute(new MySeparateRunnableClass(...)$
- Have your existing class implement Runnable. Start threading via taskList.execute(this)
- Use an inner class. Start threading via taskList.execuite(new MyInnerRunnableClass(…)) 8

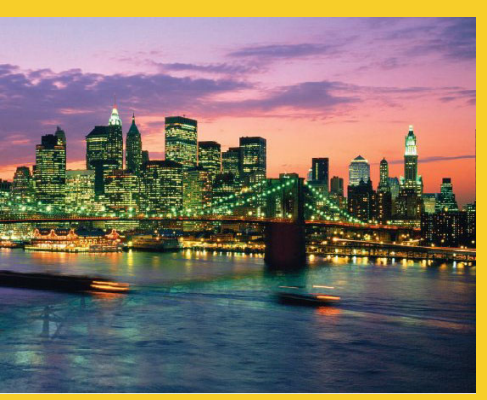

# **Approach One: Separate Classes that Implement Runnable**

**Customized Java EE Training: http://courses.coreservlets.com/** Servlets, JSP, JSF 2.0, Struts, Ajax, GWT 2.0, Spring, Hibernate, SOAP & RESTful Web Services, Java 6. 9 Developed and taught by well-known author and developer. At public venues or onsite at *your* location.

### **Thread Mechanism One: Separate Runnable Class**

• **Make class that implements Runnable** – No import statements needed: Runnable is in java. lang

• **Put actions to be performed in run method**

– public class MyRunnableClass implements Runnable { public void run()  $\{ \dots \}$ }

### • **C t it f Create an instance of your class**

– Or lots of instances if you want lots of threads

#### • **Pass the instance to Pass the instance tasks execute tasks.execute**

– tasks.execute(new MyRunnableClass(…));

• The number of simultaneous threads won't exceed the maximum size of the pool. In many cases, the maximum pool size is larger than the number of tasks, so every instance you submit results in a new thread.

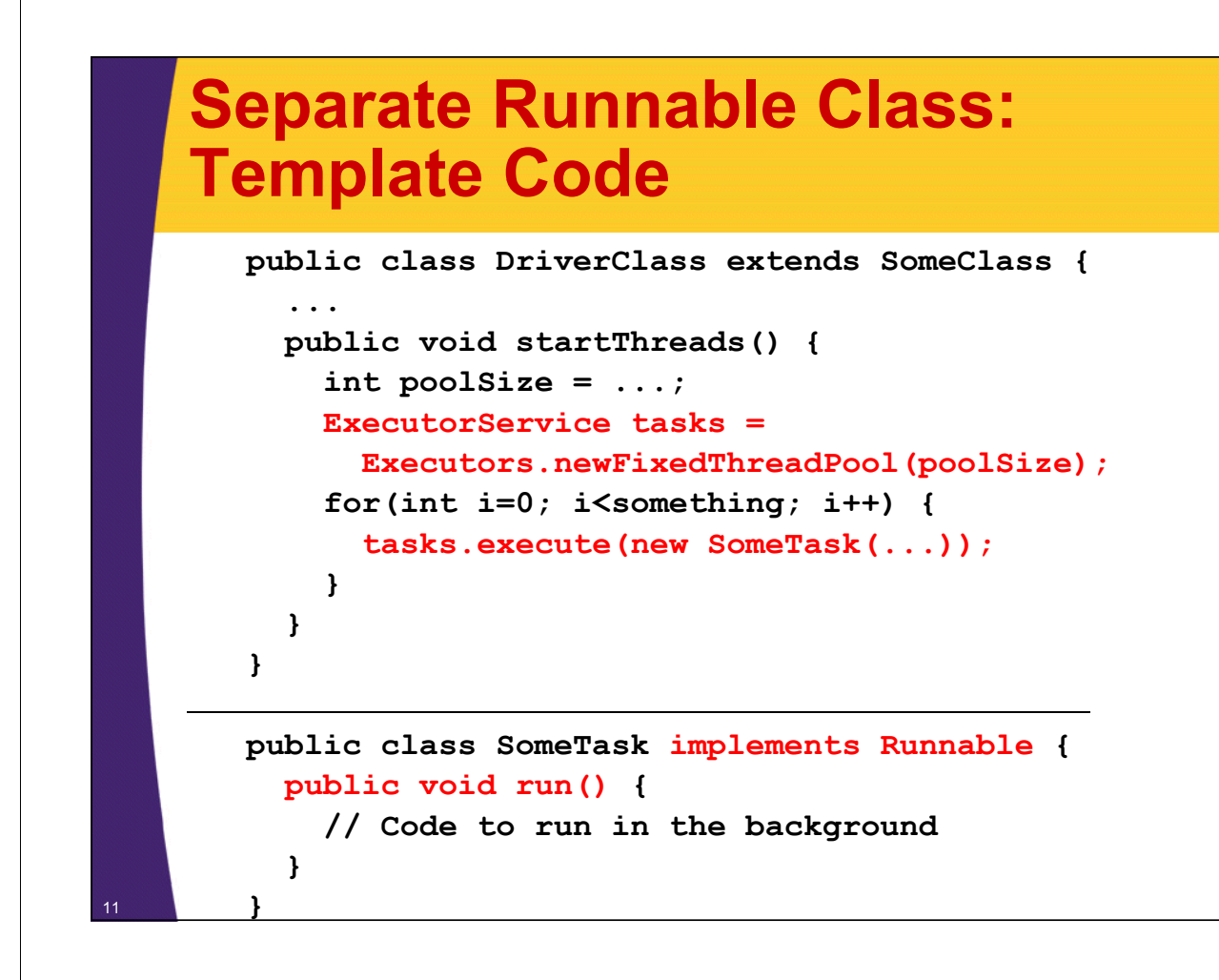

### **Thread Mechanism One: Example**

<sup>12</sup> **}**

```
public class Counter implements Runnable {
  private final int private final loopLimit loopLimit;
  public Counter1(int loopLimit) {
    this.loopLimit = loopLimit;
  }
  private void pause(double seconds) {
    try { Thread.sleep(Math.round(1000.0*seconds)); }
    catch(InterruptedException ie) {}
  }
  public void run() {
    for(int i=0; i<loopLimit; i++) {
      String threadName = Thread.currentThread().getName();
      System.out.printf("%s: %s%n", threadName, i);
      pause(Math.random()); // Sleep for up to 1 second
    }
  }
```
### **Thread Mechanism One: Example (Continued) Example**

```
import java.util.concurrent.*;
```

```
public class App1 extends SomeClass {
  public static void main(String[] args) {
    ExecutorService taskList = 
      Executors.newFixedThreadPool(100);
    taskList.execute(new Counter(6));
    taskList.execute(new Counter(5));
    taskList.execute(new Counter(4));
    taskList.shutdown();
```
The shutdown method means that the task list will no longer accept new tasks (via execute). Tasks already in the queue will still run. It is *not* usually necessary to call shutdown, but in this case, you want the program to exit after the tasks are<br>completed. If you didn't call shutdown here, you would have to kill the process with Contro

## **Thread Mechanism One: Results**

**pool-1-thread-1: 0**

**}**

**}**

- **pool-1-thread-2: 0 pool-1-thread-3: 0**
- **pool-1-thread-2: 1**
- **pool-1-thread-2: 2**
- **pool-1-thread-1: 1**
- **pool-1-thread-3: 1**
- $pool-1-th read-2: 3$
- **pool-1-thread-3: 2**
- **pool-1-thread-1: 2**
- **pool-1-thread-1 3 :**
- **pool-1-thread-1: 4**
- **pool-1-thread-3: 3**
- **pool-1-thread-2: 4**
- **pool-1-thread-1: 5**

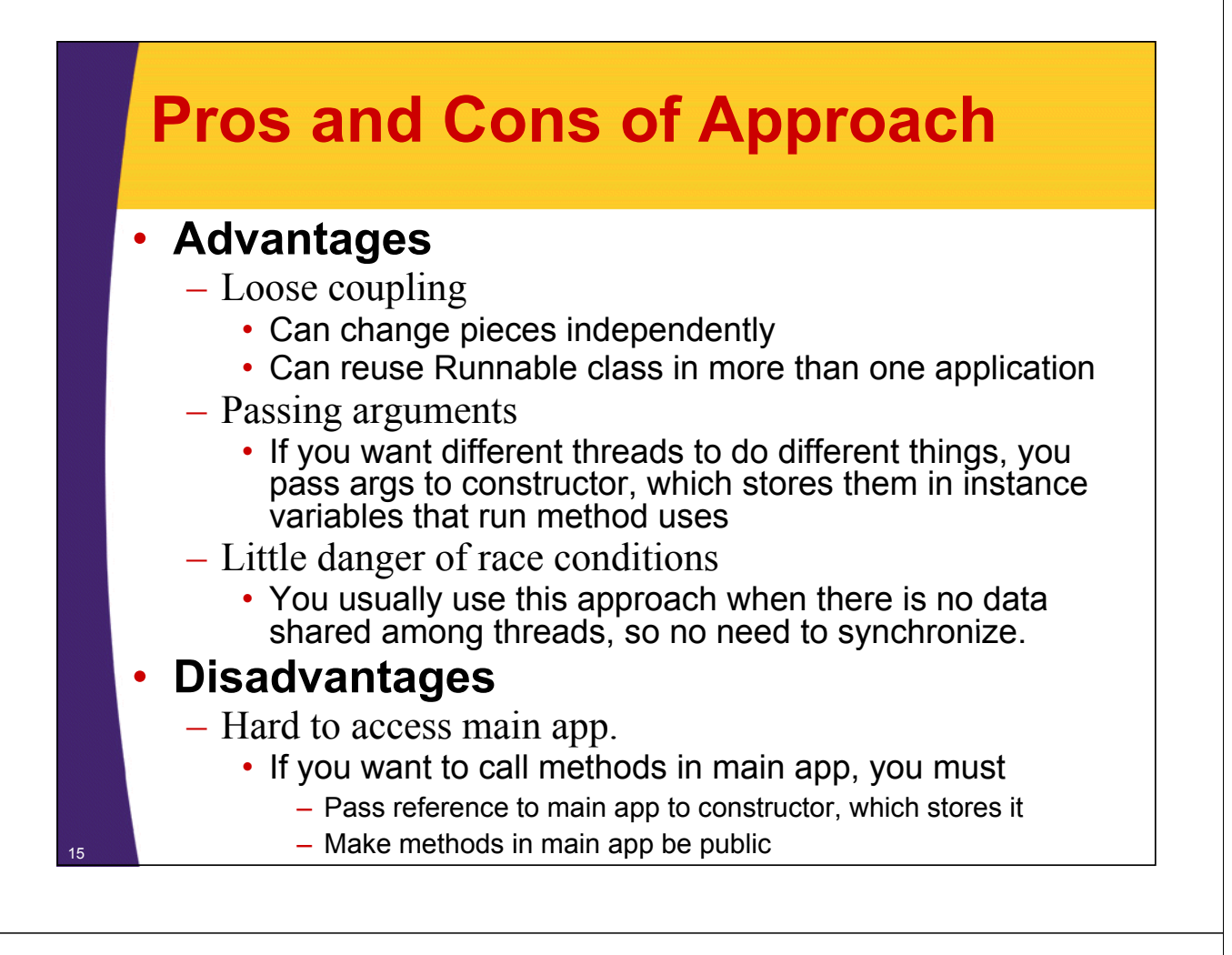

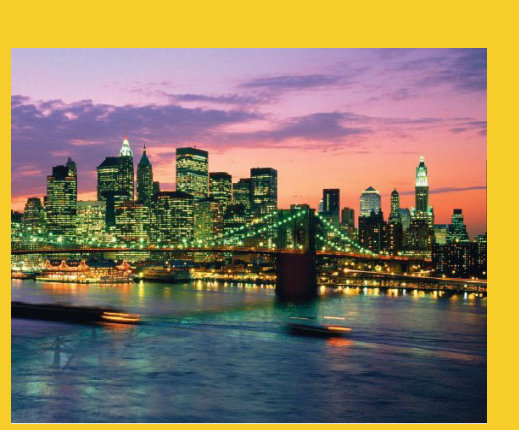

# **Approach Two: Main App Implements Runnable**

**Customized Java EE Training: http://courses.coreservlets.com/** Servlets, JSP, JSF 2.0, Struts, Ajax, GWT 2.0, Spring, Hibernate, SOAP & RESTful Web Services, Java 6. 16 Developed and taught by well-known author and developer. At public venues or onsite at *your* location.

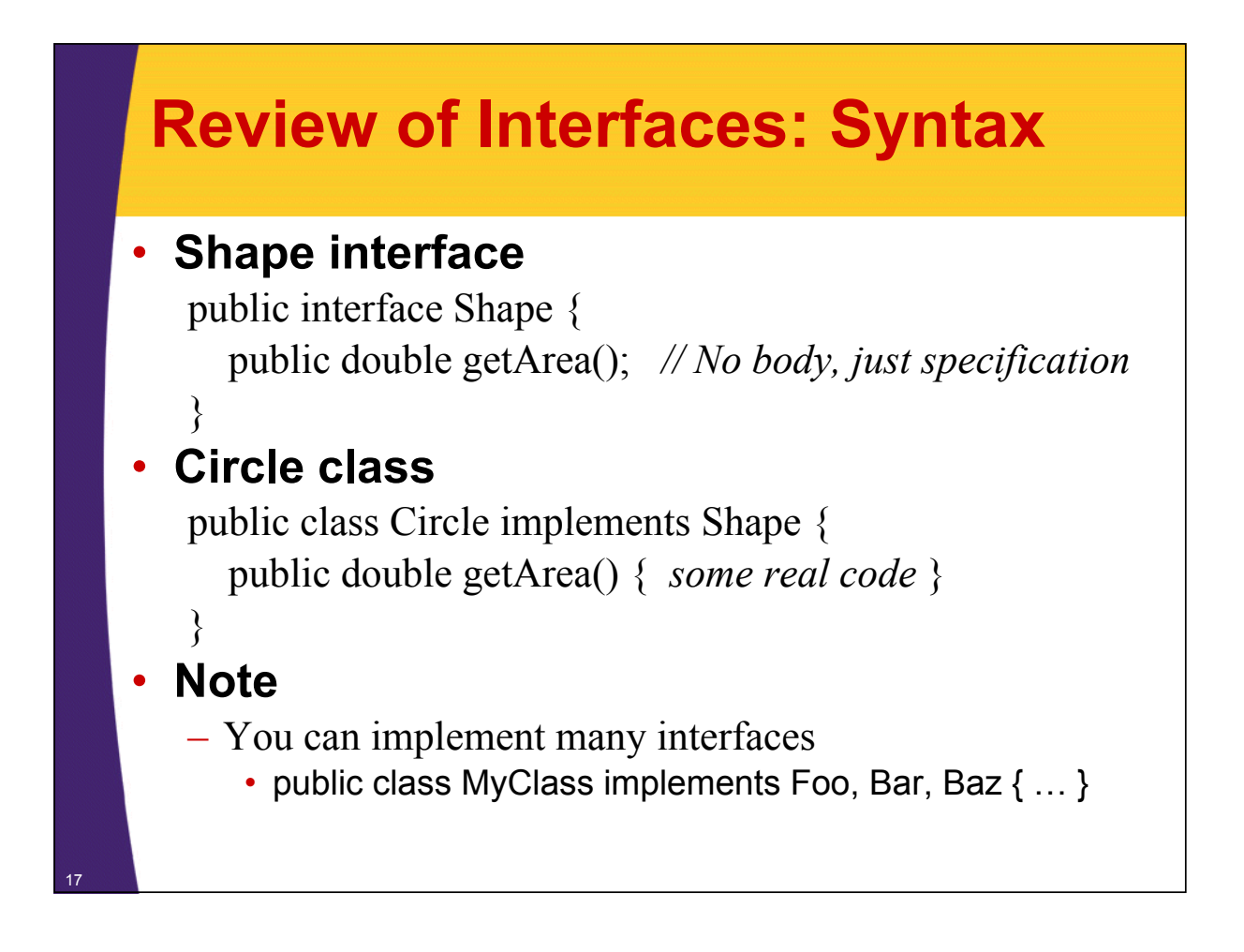

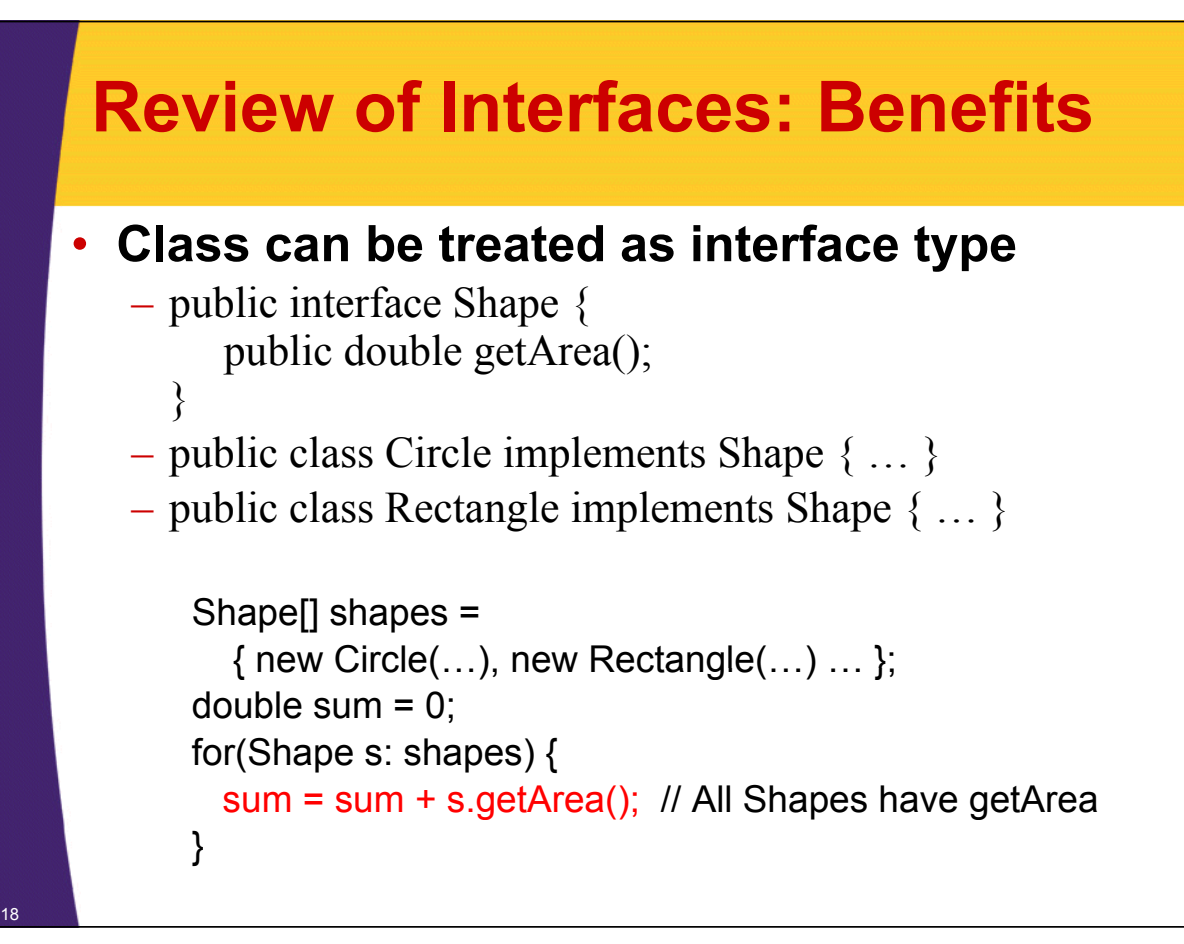

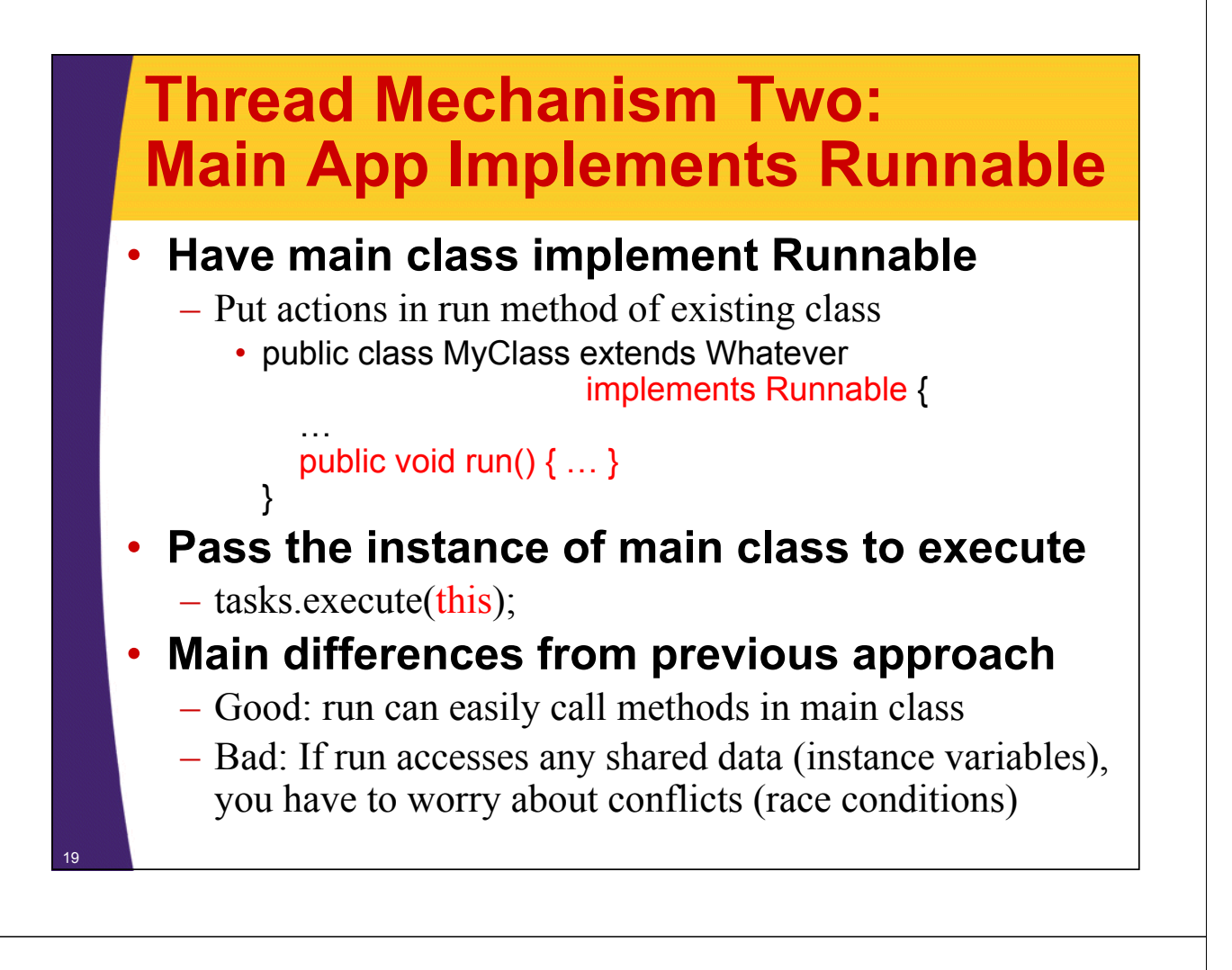

### **Main App Implements Runnable: Template Code Template**

```
public class ThreadedClass extends AnyClass
                                implements Runnable implements {
  public void run() {
     // Code to run in background
  }
  public void startThreads() {
     int poolSize = \dots;
    ExecutorService tasks = 
       Executors.newFixedThreadPool(poolSize);
     for(int i=0; i< for(int i=0; i<someSize someSize; i++) { ; i++) 
       tasks.execute(this);
     }
  }
   ...
}
```
### **Thread Mechanism Two: Example**

```
public class App2 extends SomeClass implements Runnable {
  private final int private final loopLimit loopLimit;
  public App2(int loopLimit) {
    this.loopLimit = loopLimit;
    ExecutorService taskList = 
      Executors.newFixedThreadPool(100);
    taskList.execute(this);
    taskList.execute(this);
    taskList.execute(this);
    taskList.shutdown();
  }
  private void pause(double seconds) {
    try { Theta.sleep(Math.round(1000.0*seconds)); }
    catch(InterruptedException ie) {}
  }
```
### **Thread Mechanism Two: Example (Continued) Example**

```
public void run() { public void run() 
  for(int i=0; i<loopLimit; i++) {
     String threadName = Thread.currentThread().getName();
     System.out.printf( System.out.printf( %s: " %s%n", threadName threadName, i);
     pause(Math.random()); // Sleep for up to 1 second
  }
}
```
**}**

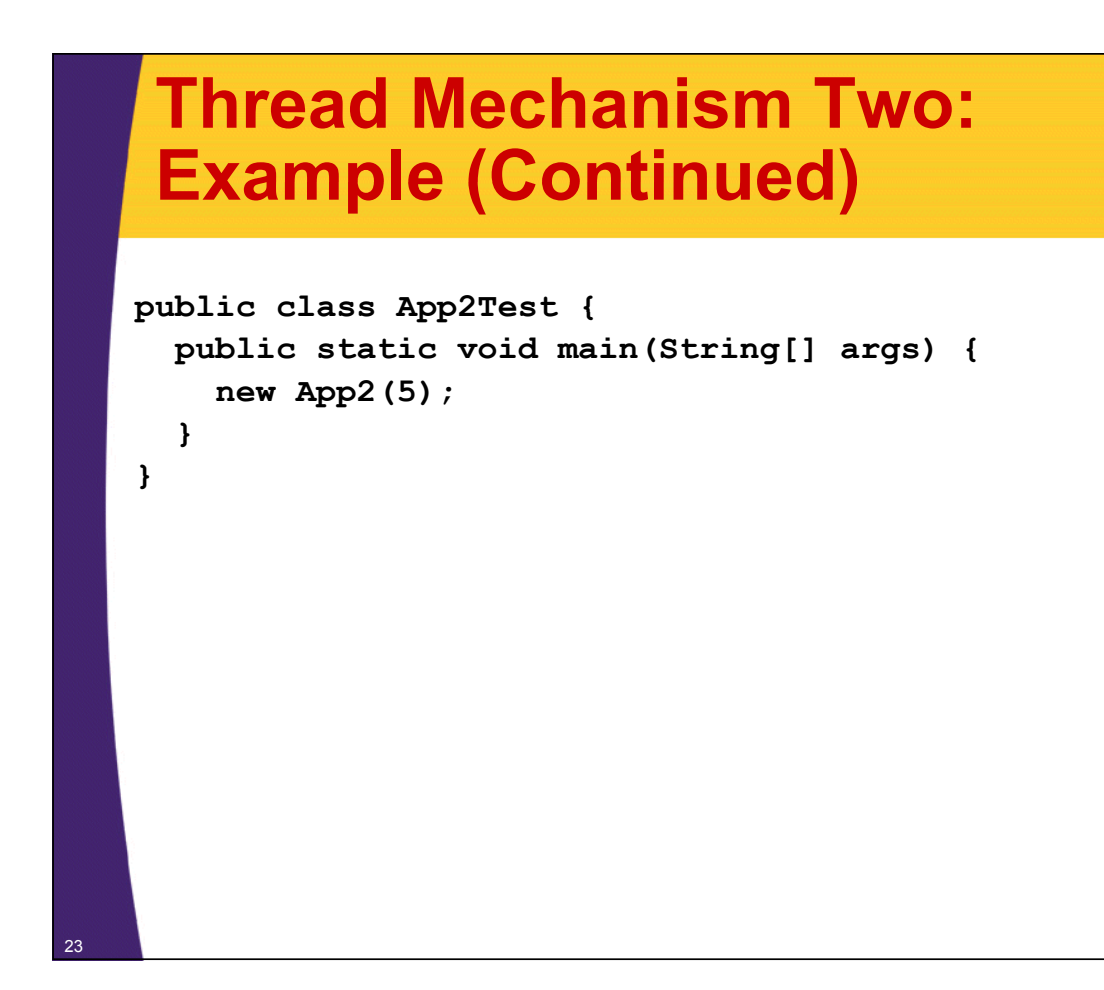

## **Thread Mechanism Two: Results**

**pool-1-thread-3: 0 pool-1-thread-1: 0 pool-1-thread-2: 0 pool-1-thread-2: 1 pool-1-thread-3: 1 pool-1-thread-3: 2 pool-1-thread-1: 1 pool-1-thread-2: 2 pool-1-thread-3: 3 pool-1-thread-2: 3 pool-1-thread-1 2 : pool-1-thread-3: 4 pool-1-thread-1: 3 pool-1-thread-2: 4 pool-1-thread-1: 4**

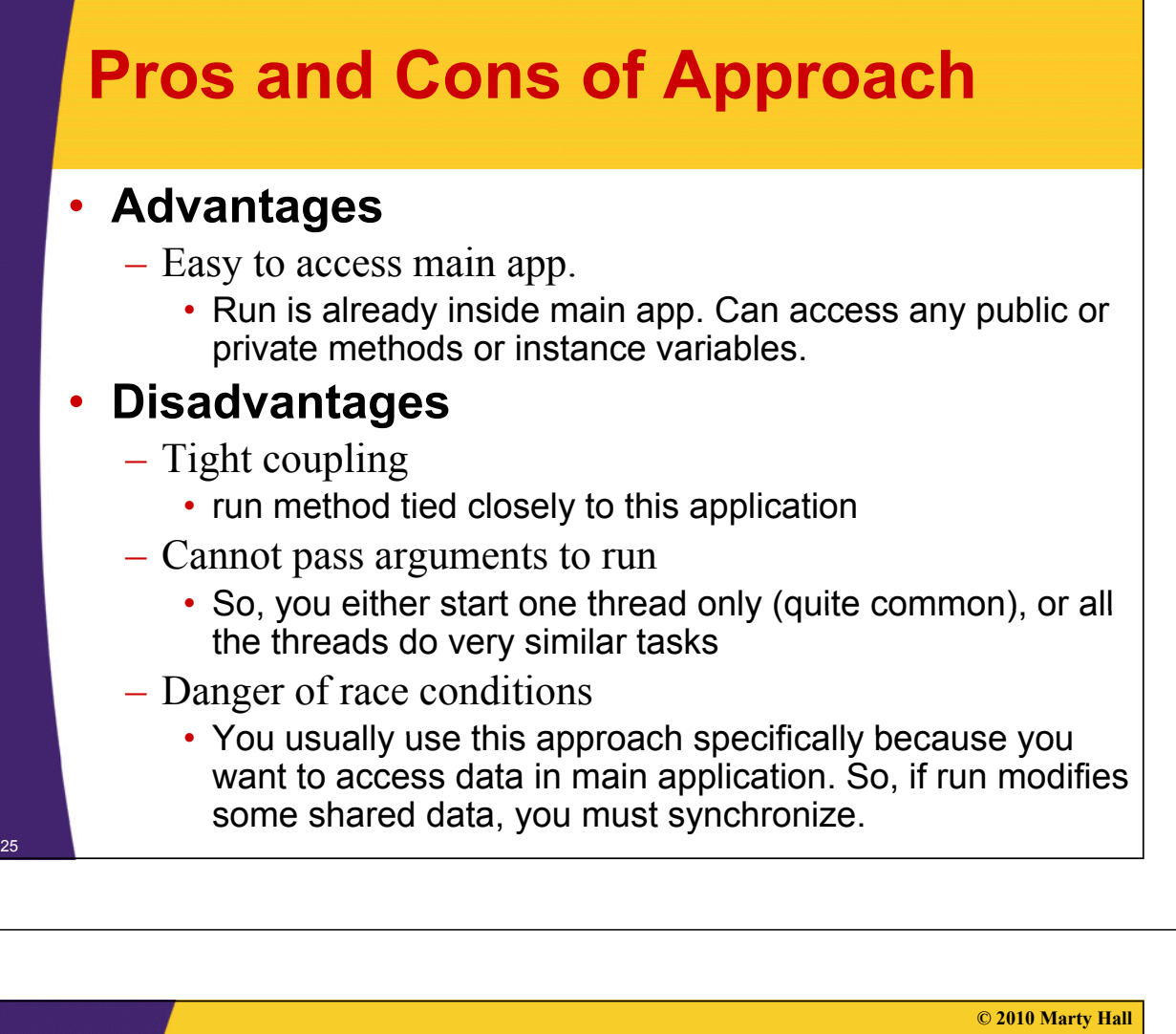

![](_page_11_Picture_1.jpeg)

# **Approach Two: Inner Class that Implements Runnable**

**Customized Java EE Training: http://courses.coreservlets.com/** Servlets, JSP, JSF 2.0, Struts, Ajax, GWT 2.0, Spring, Hibernate, SOAP & RESTful Web Services, Java 6. 26 Developed and taught by well-known author and developer. At public venues or onsite at *your* location.

![](_page_12_Figure_0.jpeg)

![](_page_12_Figure_1.jpeg)

#### • **Have inner class implement Runnable**

- Put actions in run method of inner class
	- public class MyClass extends Whatever {

… private class SomeInnerClass implements Runnable { public void run()  $\{ \dots \}$ }

- **Pass instances of inner class to execute**
	- $-$  tasks.execute(new SomeInnerClass(...));

}

#### **Inner Class Implements Runnable: Template Code Runnable: Template public class MainClass extends AnyClass { public void public startThreads startThreads() { int poolSize = ...; ExecutorService tasks =**  Executors.newFixedThreadPool(poolSize); **for(int i=0; i<someSize; i++) { tasks.execute(new RunnableClass(...)); } } ... private class private RunnableClass implements Runnable implements { public void run() { // Code to run in background } } }** 29

### **Thread Mechanism Three: Example**

```
public class App3 extends SomeClass {
  public App3() { public App3() 
    ExecutorService taskList = 
      Executors.newFixedThreadPool(100);
    taskList.execute(new Counter(6));
    taskList.execute(new Counter(5));
    taskList.execute(new Counter(4));
    taskList.shutdown();
  }
```
### **Thread Mechanism Three: Example (Continued) Example**

```
private class Counter implements Runnable { // Inner class
         private final int loopLimit;
         public Counter(int loopLimit) {
            this.loopLimit = loopLimit;
          }
         private void pause(double seconds) {
            try { Thread.sleep(Math.round(1000.0*seconds)); }
            catch(InterruptedException ie) {}
          }
         public void run() {
            for(int i for(int i 0; = i<loopLimit loopLimit; i++) { ; i++) {
               String threadName = Thread.currentThread().getName();
               System.out.printf("%s: %s%n", threadName, i);
              pause(Math.random()); // Sleep for up to 1 second
            }
          }
       }
Example here, especially since we showed examples in the section on event handling.<br>
Example here, especially since we showed examples in the section on event handling.
```
### **Thread Mechanism Three: Example (Continued) Example**

```
public class App3Test { public class App3Test {
  public static void main(String[] args) {
     new App3();
   }
}
```
## **Thread Mechanism Three: Results**

**pool-1-thread-2: 0 pool-1-thread-1: 0 pool-1-thread-3: 0 pool-1-thread-3: 1 pool-1-thread-1: 1 pool-1-thread-1: 2 pool-1-thread-2: 1 pool-1-thread-3: 2 pool-1-thread-3: 3 pool-1-thread-1: 3 pool-1-thread-1: 4 pool-1-thread-1: 5 pool-1-thread-2: 2 pool-1-thread-2: 3 pool-1-thread-2: 4**

![](_page_15_Figure_3.jpeg)

![](_page_16_Picture_1.jpeg)

# **Summary of Summary Approaches**

**Customized Java EE Training: http://courses.coreservlets.com/** Servlets, JSP, JSF 2.0, Struts, Ajax, GWT 2.0, Spring, Hibernate, SOAP & RESTful Web Services, Java 6. 35 Developed and taught by well-known author and developer. At public venues or onsite at *your* location.

## **Pros and Cons**

- **Separate class that implements Runnable**
	- Can pass args to run
	- Cannot easily access data in main class
	- Usually no worry about race conditions

#### • **Main class implements Runnable**

- $-$  Can easily access data in main class
- Cannot pass args to run
- Must worry about race conditions
- **Inner class implements Runnable**
	- Can easily access data in main class
	- Can pass args to run
	- Must worry about race conditions

### **Example: Template for a Multithreaded Network Server**

```
import java.net.*;
import java.util.concurrent.*;
import java.io.*;
public class MultithreadedServer {
  private int port;
  public MultithreadedServer(int port) {
    this.port = port;
  }
  public int getPort() {
    return(port);
  }
```
37

### **MultithreadedServer.java (Continued)**

```
public void listen() {
    int poolSize =
       100 * Runtime.getRuntime().availableProcessors();
    ExecutorService tasks = 
       Executors.newFixedThreadPool(poolSize);
    try {
       ServerSocket listener = new ServerSocket(port);
       Socket socket;
       while(true) { // Run until killed
          socket = listener.accept();
          tasks.execute(new ConnectionHandler(socket));
       }
    } catch (IOException ioe) {
       System.err.println("IOException: " + ioe);
       ioe.printStackTrace();
    }
 38 }}
                                            The later sections on network programming will give details on ServerSocket and Socket. 
                                            But the basic idea is that the server accepts a connection and then puts it in the queue of 
                                            tasks so that it can be handled in a background thread. The network servers section will 
                                            give a specific example of this code applied to making an HTTP server.
```
### **ConnectionHandler.java**

```
public class ConnectionHandler implements Runnable {
  private Socket socket;
  public ConnectionHandler(Socket socket) {
    this.socket = socket;
  }
  public void run() {
    try {
      handleConnection(socket);
    } catch(IOException ioe) {
      System.err.println("IOException: " + ioe);
      ioe.printStackTrace();
    }
  }
  public void handleConnection(Socket socket)
      throws IOException{ throws 
    // Do something with socket
  }
}
```
39

![](_page_18_Picture_2.jpeg)

**© 2010 Marty Hall**

# **Race Conditions and Race Conditions Synchronization**

**Customized Java EE Training: http://courses.coreservlets.com/** Servlets, JSP, JSF 2.0, Struts, Ajax, GWT 2.0, Spring, Hibernate, SOAP & RESTful Web Services, Java 6.

40 Developed and taught by well-known author and developer. At public venues or onsite at *your* location.

### **Race Conditions: Example**

```
public class BuggyCounterApplet extends Applet
                                  implements Runnable{ implements 
  private int totalNum = 0;
  private int loopLimit = 5;
 public void init() {
    int poolSize = 3;
    ExecutorService tasks = 
      Executors.newFixedThreadPool(poolSize);
    for(int i=0; i<poolSize; i++) {
      tasks.execute(this);
    }
  }
  private void pause(double seconds) {
    try { Thread.sleep(Math-round(1000.0*seconds)); }
    catch(InterruptedException ie) {}
  }
```
### **Race Conditions: Example (Continued)**

```
public void run() { public void run() 
  int currentNum = totalNum;
  System.out.printf("Setting currentNum to %s%n",
                      currentNum);
  totalNum = totalNum + 1;
  for(int i=0; i<loopLimit; i++) {
    System.out.println("Counter %s: %s %n",currentNum, i);
    pause(Math.random());
  }
}
```
### • **What's wrong with this code?**

**}**

### **Race Conditions: Result**

#### • **Usual Output**

**Setting currentNum to 0 Counter 0: 0 Setting currentNum to 1 Counter 1: 0** Setting currentNum to 2 Counter 0: 1 **Counter 2: 0 Counter 2: 1 Counter 1: 1 Counter 0: 1 Counter 0: 3 Counter 2: 2 Counter 0: 2 Counter 1: 2 Counter 1: 3 Counter 0: 3 Counter 2: 3 Counter 1: 4 Counter 1: Counter 1: 3 Counter 2: 4 Counter 0: 4**

#### • **Occasional Output**

**to Setting currentNum to 0 to Counter 0: 0 Setting currentNum to 1 Setting currentNum to 1 Counter 0: Counter 1: 0 Counter 1: 0 Counter 0: 2** Counter 1: 1 **Counter 0: 4 Counter 1: 1 Counter 1: 2 Counter 1: 3 Counter 1: 2 Counter 1: 3**<br>**Counter 1: 4 Counter 1: 4**

43

### **Race Conditions: Solution?**

• **Do things in a single step**

```
public void run() {
  int currentNum = totalNum++;
  System.out.printf("Setting currentNum to %s%n",
                    currentNum);
  for(int i=0; i<loopLimit; i++) {
    System.out.printf("Counter %s: %s%n",
                      currentNum, i);
    pause(Math.random());
  }
```
**}**

![](_page_21_Figure_0.jpeg)

### **Arbitrating Contention for Shared Resources**

• **Synchronizing a section of code synchronized(someObject) { code**

**}**

### • **Normal interpretation**

– Once a thread enters the code, no other thread can enter until the first thread exits.

### • Stronger interpretation

- Once a thread enters the code, no other thread can enter any section of code that is synchronized using the same "lock" object
	- If two pieces of code say "synchronized(blah)", the question is if the blah's are the same object *instance*. <sup>46</sup>

![](_page_22_Picture_0.jpeg)

![](_page_22_Picture_1.jpeg)

# **Helpful Thread-Related Methods**

**Customized Java EE Training: http://courses.coreservlets.com/** Servlets, JSP, JSF 2.0, Struts, Ajax, GWT 2.0, Spring, Hibernate, SOAP & RESTful Web Services, Java 6. 48 Developed and taught by well-known author and developer. At public venues or onsite at *your* location.

![](_page_23_Figure_0.jpeg)

## **Methods in ExecutorService Class**

#### • **execute(Runnable)**

 $-$  Adds Runnable to the queue of tasks

#### • **shutdown**

– Prevents any more tasks from being added with execute (or submit), but lets current tasks finish.

#### • **shutdownNow**

– Attempts to halt current tasks. But author of tasks must have them respond to interrupts (ie, catch InterruptedException), or this is no different from shutdown.

#### • **awaitTermination**

– Blocks until all tasks are complete

#### • **submit, invokeAny, invokeAll**

 $-$  Variations that use Callable instead of Runnable. See next slide on Callable.

# **Callable**

### • **Runnable**

- "run" method runs in background. No return values, but run can do side effects.
- $-$  Use "execute" to put in task queue

### • **Callable**

- "call" method runs in background. It returns a value that can be retrieved after termination with "get".
- Use "submit" to put in task queue.
- Use invokeAny and invokeAll to block until value or values are available
	- Example: you have a list of links from a Web page and want to check status (404 vs. good). Submit them to a task queue to run concurrently, then invokeAll will let you see return values when all links are done being checked.

## **Lower-Level Threading**

### • **Use Runnable.start**

- Implement Runnable, pass to Thread constructor, call start
	- Thread t = new Thread(someRunnable);
	- $\cdot$  t.start();
- About same effect as tasks.execute(someRunnable), except that you cannot put bound on number of simultaneous threads.
- Mostly a carryover from pre-Java-5 days; still widely used.

### • **Extend Thread**

- Put run method in Thread subclass, instantiate, call start
	- SomeThread  $t = new SomeThread(...);$
	- $\cdot$  t.start();
- A holdover from pre-Java-5; has little use in modern Java applications.

![](_page_25_Picture_1.jpeg)

# **Advanced Topics**

**Customized Java EE Training: http://courses.coreservlets.com/** Servlets, JSP, JSF 2.0, Struts, Ajax, GWT 2.0, Spring, Hibernate, SOAP & RESTful Web Services, Java 6. 53 Developed and taught by well-known author and developer. At public venues or onsite at *your* location.

## **Types of Task Queues**

#### • **Executors.newFixedThreadPool(nThreads)**

– Simplest and most widely used type. Makes a list of tasks to be run in the background, but with caveat that there are never more than nThreads simultaneous threads running.

#### • **Executors.newScheduledThreadPool**

– Lets you define tasks that run after a delay, or that run periodically. Replacement for pre-Java-5 "Timer" class.

#### • **Executors.newCachedThreadPool**

– Optimized version for apps that start many short-running threads. Reuses thread instances.

### • **Executors.newSingleThreadExecutor**

- Makes queue of tasks and executes one at a time
- **ExecutorService (subclass) constructors**
	- Lets you build FIFO, LIFO, and priority queues

![](_page_26_Figure_0.jpeg)

## **Nasty Synchronization Bug**

```
public class Driver {
  public void startThreads() {
    …
    for(…) {
      tasks.execute(new SomeThreadedClass());
}}}
```

```
public class SomeThreadedClass implements Runnable {
  public synchronized void doSomeOperation() { 
    accessSomeSharedObject();
  }
  ...
  public void run() {
    while(someCondition) {
      doSomeOperation(); // Accesses shared data
      doSomeOtherOperation();// No shared data
    }
  }
```
<sup>56</sup> **}**

![](_page_27_Figure_0.jpeg)

### **Synchronization Solution (Continued)**

• **Solution 3: synchronize on arbitrary object**

```
public class SomeThreadedClass
       implements Runnable{
  p j rivate static Object lockObject
    = new Object();
  ...
  public void doSomeOperation() {
    synchronized(lockObject) {
      accessSomeSharedObject();
    }
  } 
  ...
}
– Why doesn't this problem usually occur with thread 
  mechanism two (with run method in main class)?
```
### **Determining Maximum Thread Pool Size Pool**

![](_page_28_Figure_1.jpeg)

- Find ratio of wait to compute time with profiling
- <sup>59</sup> Equation taken from *Java Concurrency in Practice*

## **Other Advanced Topics**

#### • **wait/waitForAll**

- $-$  Releases the lock for other threads and suspends itself (placed in a wait queue associated with the lock)
- Very important in some applications, but very, very hard to get right. Try to use the newer Executor services if possible.

#### • **notify/notifyAll**

- $-$  Wakes up all threads waiting for the lock
- A notified thread doesn't begin immediate execution, but is placed in the runnable thread queue

#### **• Concurrency utilities in java.util.concurrency**

– Advanced threading utilities including semaphores, collections designed for multithreaded applications, atomic operations, etc.

#### • **Debugging thread problems Debugging thread**

- Use JConsole (bundled with Java 5; officially part of Java 6)
	- http://java.sun.com/developer/technicalArticles/J2SE/jconsole.html

![](_page_29_Picture_1.jpeg)

# **Wrap-Up**

**Customized Java EE Training: http://courses.coreservlets.com/** Servlets, JSP, JSF 2.0, Struts, Ajax, GWT 2.0, Spring, Hibernate, SOAP & RESTful Web Services, Java 6. 61 Developed and taught by well-known author and developer. At public venues or onsite at *your* location.

### **References**

#### • **Books**

- *Java Concurrency in Practice* (Goetz, et al)
- Chapter 10 ("Concurrency") of *Effective Java*, 2nd Ed (Josh Bloch) (Josh
	- *Effective Java* is the alltime best Java practices book
- *Java Threads* (Oak and Wong)

#### • **Online references**

- Lesson: Concurrency (Sun Java Tutorial)
	- http://java.sun.com/docs/books/tutorial/essential/concurrency/
- Jacob Jenkov's Concurrency Tutorial
	- http://tutorials.jenkov.com/java-concurrency/index.html
- Lars Vogel's Concurrency Tutorial
	- http://www.vogella.de/articles/JavaConcurrency/article.html

### **Summary**

### • **Basic approach**

ExecutorService taskList  $=$ Executors.newFixedThreadPool(poolSize);

#### • **Three variations Three**

– taskList.execute(new SeparateClass(…));

- taskList.execute(this);
- taskList.execute(new InnerClass(…));

#### • **Handling shared data**

synchronized(referenceSharedByThreads) { getSharedData(); modifySharedData();

}

doOtherStuff();

![](_page_30_Picture_11.jpeg)

**© 2010 Marty Hall**

# **Questions?**

**Customized Java EE Training: http://courses.coreservlets.com/** Servlets, JSP, JSF 2.0, Struts, Ajax, GWT 2.0, Spring, Hibernate, SOAP & RESTful Web Services, Java 6. 64 Developed and taught by well-known author and developer. At public venues or onsite at *your* location.